# Package 'sccore'

August 23, 2022

<span id="page-0-0"></span>Title Core Utilities for Single-Cell RNA-Seq

Version 1.0.2

Description Core utilities for single-cell RNA-seq data analysis. Contained within are utility functions for working with differential expression (DE) matrices and count matrices, a collection of functions for manipulating and plotting data via 'ggplot2', and functions to work with cell graphs and cell embeddings. Graph-based methods include embed-ding kNN cell graphs into a UMAP [<doi:10.21105/joss.00861>](https://doi.org/10.21105/joss.00861), collapsing vertices of each cluster in the graph, and propagating graph labels.

License GPL-3

Encoding UTF-8

LazyData true

Imports dplyr, ggplot2, ggrepel, graphics, grDevices, igraph, irlba, magrittr, Matrix, methods, parallel, pbmcapply, pROC, Rcpp, rlang, scales, tibble, utils, uwot, withr

**Depends**  $R (= 3.5.0)$ 

**Suggests** ggrastr  $(>= 0.1.7)$ , rmumps, test that

RoxygenNote 7.2.1

LinkingTo Rcpp, RcppArmadillo, RcppProgress, RcppEigen

NeedsCompilation yes

SystemRequirements C++11

URL <https://github.com/kharchenkolab/sccore>

BugReports <https://github.com/kharchenkolab/sccore/issues>

Author Viktor Petukhov [aut], Ramus Rydbirk [aut], Peter Kharchenko [aut], Evan Biederstedt [aut, cre]

Maintainer Evan Biederstedt <evan.biederstedt@gmail.com>

Repository CRAN

Date/Publication 2022-08-23 19:50:02 UTC

# R topics documented:

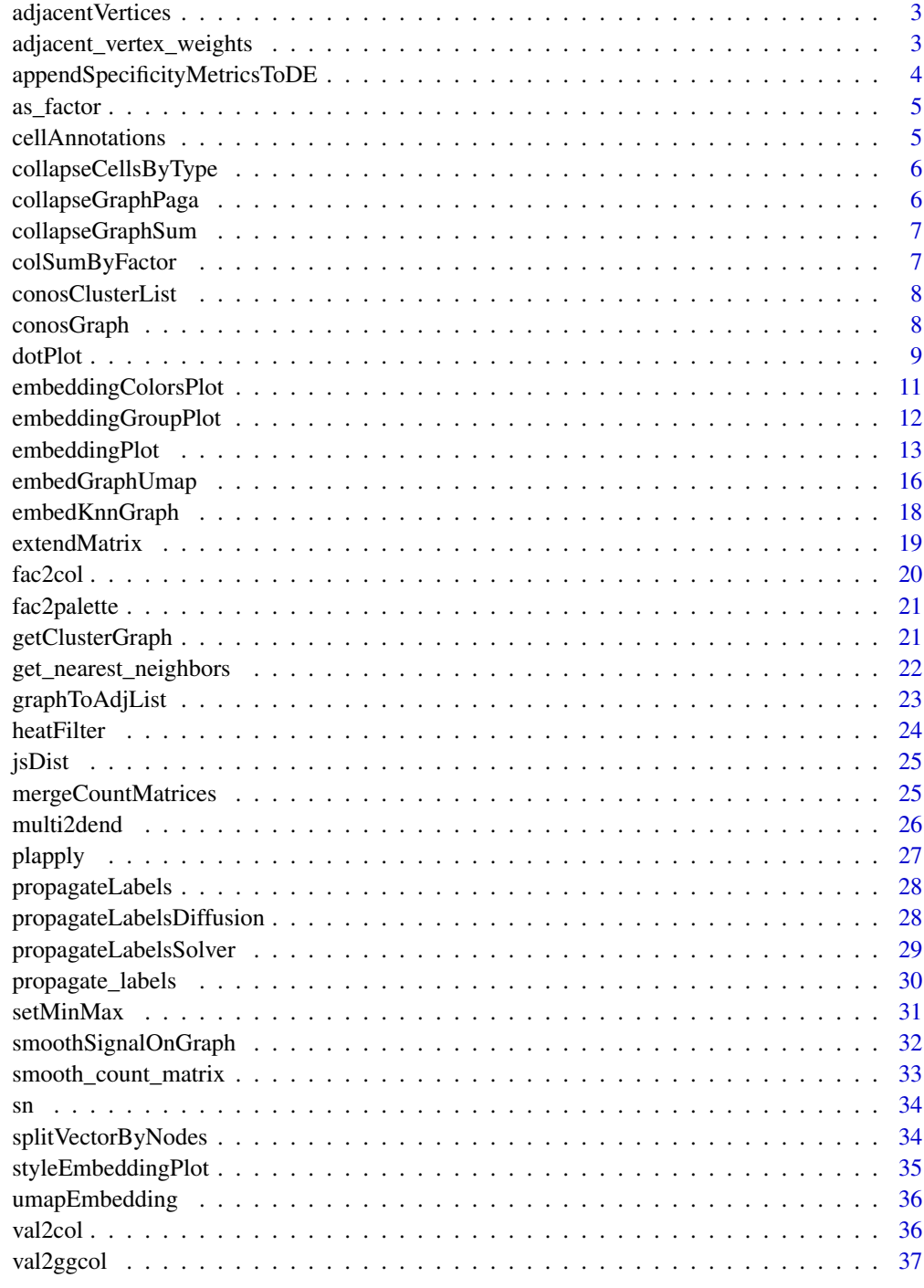

<span id="page-2-0"></span>adjacentVertices *List of adjacent vertices from igraph object*

#### Description

List of adjacent vertices from igraph object

#### Usage

adjacentVertices(edge\_verts)

#### Arguments

edge\_verts edge vertices of igraph graph object

# Value

list of adjacent vertices

#### Examples

```
## Not run:
edges <- igraph::as_edgelist(conosGraph)
adjacentVertices(edges)
```
## End(Not run)

adjacent\_vertex\_weights

*List of adjacent vertex weights from igraph object*

#### Description

List of adjacent vertex weights from igraph object

#### Usage

```
adjacent_vertex_weights(edge_verts, edge_weights)
```
#### Arguments

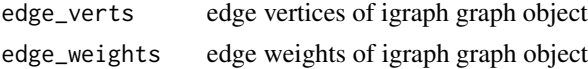

#### Value

list of adjacent vertices

# Examples

```
## Not run:
edges <- igraph::as_edgelist(conosGraph)
edge.weights <- igraph::edge.attributes(conosGraph)$weight
adjacent_vertex_weights(edges, edge.weights)
```
## End(Not run)

appendSpecificityMetricsToDE *Append specificity metrics to DE*

#### Description

Append specificity metrics to DE

#### Usage

```
appendSpecificityMetricsToDE(
  de.df,
  clusters,
  cluster.id,
  p2.counts,
  low.expression.threshold = 0,
  append.auc = FALSE
\mathcal{L}
```
#### Arguments

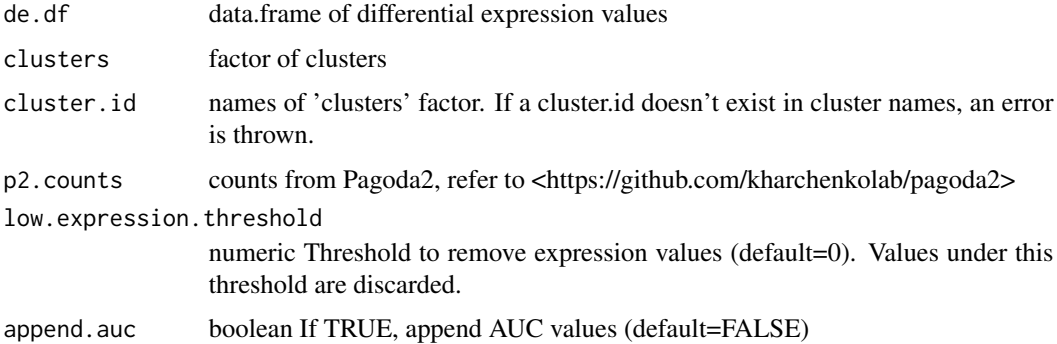

#### Value

data.frame of differential expression values with metrics attached

<span id="page-3-0"></span>

<span id="page-4-0"></span>

# Description

convert character vector into a factor with names "values" and "levels"

#### Usage

as\_factor(vals)

#### Arguments

vals vector of values to evaluate

# Value

factor with names "values" and "levels"

cellAnnotations *Conos cell annotations*

#### Description

Conos cell annotations

#### Usage

cellAnnotations

#### Format

An object of class character of length 3000.

<span id="page-5-0"></span>collapseCellsByType *Collapse count matrices by cell type, given min/max number of cells*

# Description

Collapse count matrices by cell type, given min/max number of cells

#### Usage

```
collapseCellsByType(cm, groups, min.cell.count = 10, max.cell.count = Inf)
```
#### Arguments

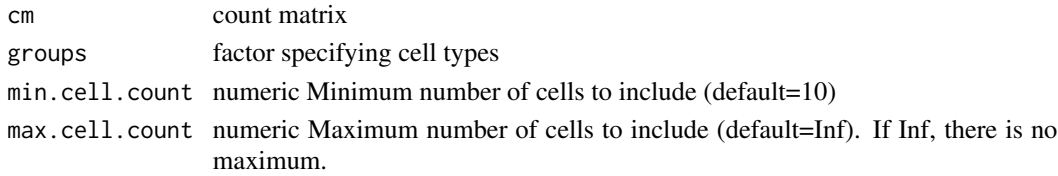

#### Value

Subsetted factor of collapsed cells by type, with NA cells omitted

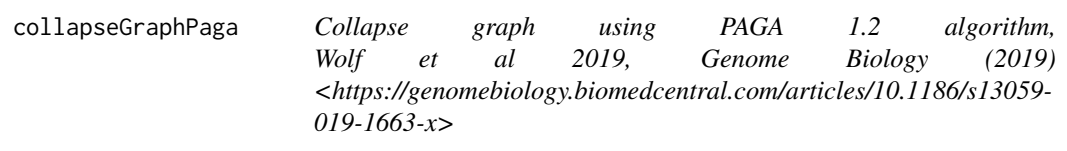

# Description

Collapse graph using PAGA 1.2 algorithm, Wolf et al 2019, Genome Biology (2019) <https://genomebiology.biomedcentral.c 019-1663-x>

#### Usage

```
collapseGraphPaga(graph, groups, linearize = TRUE, winsorize = FALSE)
```
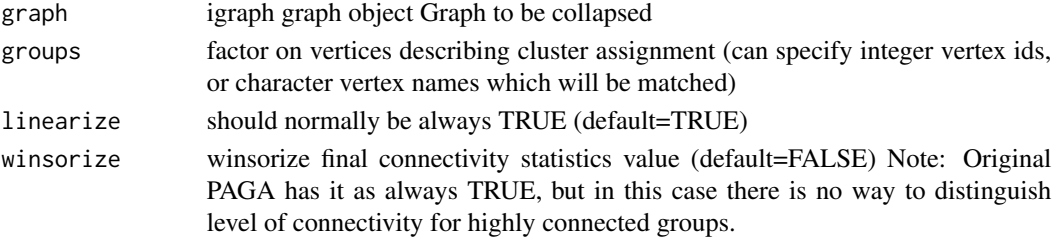

# <span id="page-6-0"></span>collapseGraphSum 7

#### Value

collapsed graph

collapseGraphSum *Collapse Graph By Sum*

# Description

Collapse Graph By Sum

#### Usage

collapseGraphSum(graph, groups, normalize = TRUE)

#### Arguments

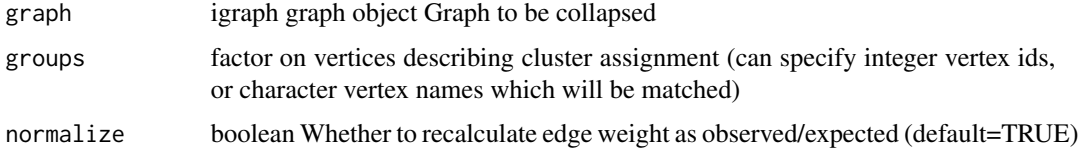

### Value

collapsed graph

### Examples

collapsed = collapseGraphPaga(conosGraph, igraph::V(conosGraph), linearize=TRUE, winsorize=FALSE)

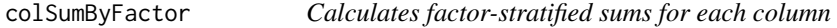

#### Description

Calculates factor-stratified sums for each column

#### Usage

colSumByFactor(sY, rowSel)

<span id="page-7-0"></span>8 conosGraph

### Arguments

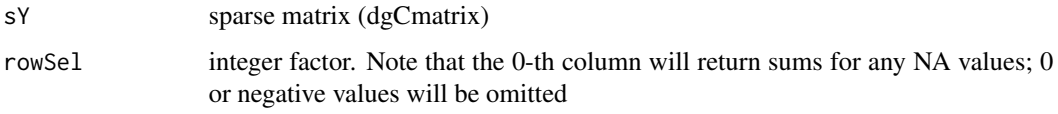

# Value

Matrix

conosClusterList *Conos clusters list*

# Description

Conos clusters list

# Usage

conosClusterList

# Format

An object of class list of length 2.

conosGraph *Conos graph*

# Description

Conos graph

#### Usage

conosGraph

#### Format

An object of class igraph of length 100.

<span id="page-8-0"></span>

### Description

Dot plot adapted from Seurat:::DotPlot, see ?Seurat:::DotPlot for details

#### Usage

```
dotPlot(
 markers,
  count.matrix,
 cell.groups,
 marker.colour = "black",
 cluster.colour = "black",
 xlab = "Marker",
 ylab = "Cluster",
 n.cores = 1,text.append = 45,gene.order = NULL,
 \text{cols} = \text{c("blue", "red"),}col.min = -2.5,col.max = 2.5,
  dot.min = 0,dot.scale = 6,
  scale.by = "radius",
  scale.min = NA,
  scale.max = NA,
  verbose = TRUE,
  ...
)
```
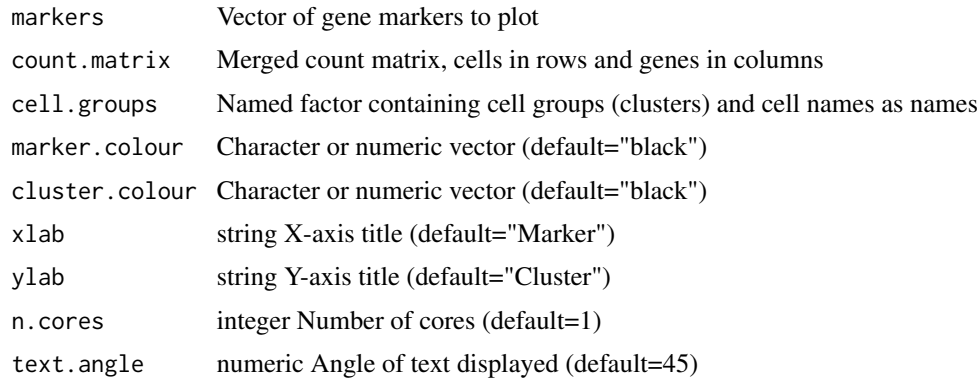

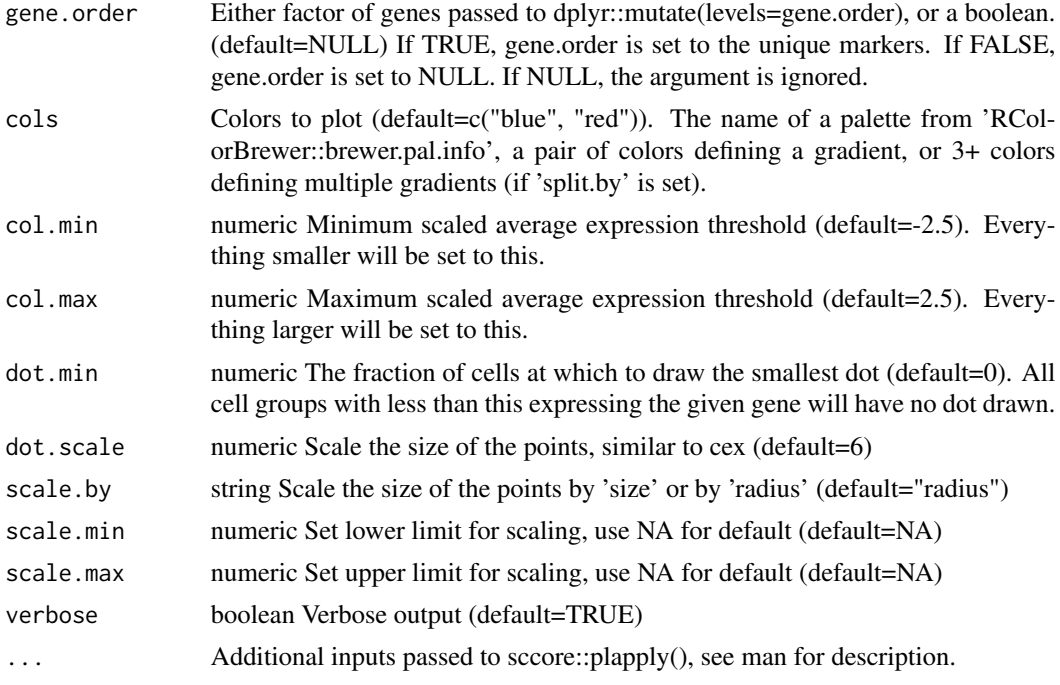

#### Value

ggplot2 object

#### Examples

```
library(dplyr)
## Create merged count matrix
## In this example, cms is a list of count matrices from, e.g., Cellranger count,
## where cells are in columns and genes in rows
## cm <- sccore:::mergeCountMatrices(cms, transposed = FALSE) %>% Matrix::t()
## If coming from Conos, this can be extracted like so
## cm <- conos.obj$getJointCountMatrix(raw = FALSE) # Either normalized or raw values can be used
## Here, we create a random sparse matrix
cm <- Matrix::rsparsematrix(30,3,0.5) %>% abs(.) %>%
            `dimnames<-`(list(1:30,c("gene1","gene2","gene3")))
## Create marker vector
markers <- c("gene1","gene2","gene3")
## Additionally, color vectors can be included.
## These should have the same length as the input (markers, cell groups)
## Otherwise, they are recycled
col.markers \leq c ("black", "black", "red") # or c(1,1,2)col.clusters \leq c("black","red","black") # or c(1,2,1)
## Create annotation vector
```

```
annotation <- c(rep("cluster1",10),rep("cluster2",10),rep("cluster3",10)) %>%
    factor() %>% setNames(1:30)
```

```
## Plot. Here, the expression colours range from gray (low expression) to purple (high expression)
sccore:::dotPlot(markers = markers, count.matrix = cm, cell.groups = annotation,
   marker.colour = col.markers, cluster.colour = col.clusters, cols=c("gray","purple"))
```
embeddingColorsPlot *Set colors for embedding plot. Used primarily in embeddingPlot().*

#### Description

Set colors for embedding plot. Used primarily in embeddingPlot().

# Usage

```
embeddingColorsPlot(
 plot.df,
  colors,
  groups = NULL,
  geom_point_w = ggplot2::geom_point,
  gradient.range.quantile = 1,
  color.range = "symmetric",
  legend.title = NULL,
  palette = NULL,
 plot.na = TRUE
)
```
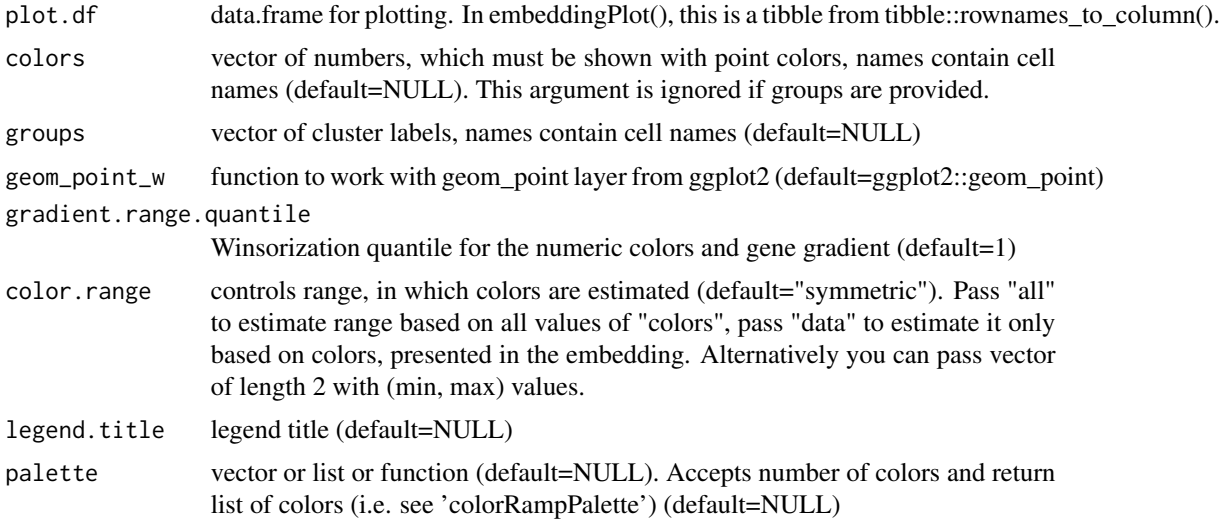

<span id="page-11-0"></span>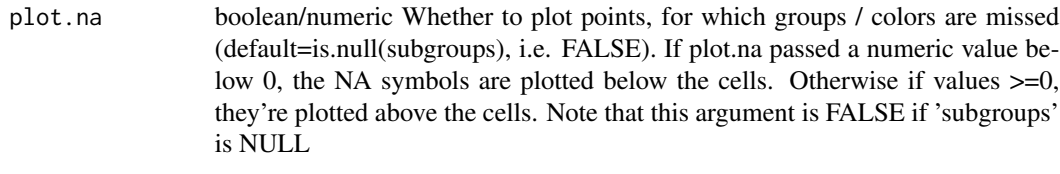

#### Value

ggplot2 object

embeddingGroupPlot *Plotting function for cluster labels, names contain cell names. Used primarily in embeddingPlot().*

#### Description

Plotting function for cluster labels, names contain cell names. Used primarily in embeddingPlot().

#### Usage

```
embeddingGroupPlot(
 plot.df,
 groups,
  geom_point_w,
 min.cluster.size,
 mark.groups,
  font.size,
  legend.title,
  shuffle.colors,
 palette,
 plot.na,
  ...
```
# )

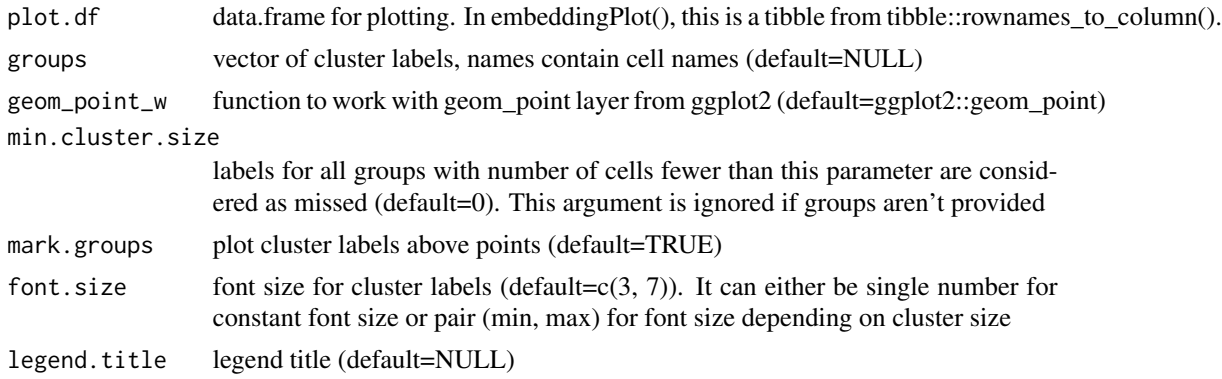

<span id="page-12-0"></span>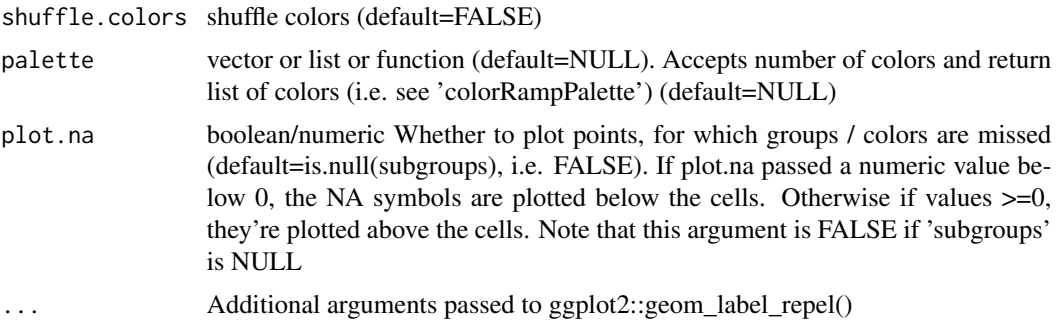

#### Value

ggplot2 object

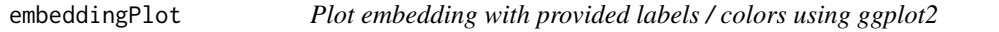

### Description

Plot embedding with provided labels / colors using ggplot2

#### Usage

```
embeddingPlot(
  embedding,
  groups = NULL,
  colors = NULL,
  subgroups = NULL,
 plot.na = is.null(subgroups),
 min.cluster.size = 0,
 mark.groups = TRUE,
  show.legend = FALSE,
  alpha = 0.4,
  size = 0.8,
  title = NULL,
 plot.theme = NULL,
  palette = NULL,
  color.range = "symmetric",
  font.size = c(3, 7),
  show.ticks = FALSE,
  show.labels = FALSE,
  legend.position = NULL,
  legend.title = NULL,
  gradient.range.quantile = 1,
  raster = FALSE,
  raster.dpi = 300,
```

```
shuffle.colors = FALSE,
  keep.limits = !is.null(subgroups),
  ...
\lambda
```
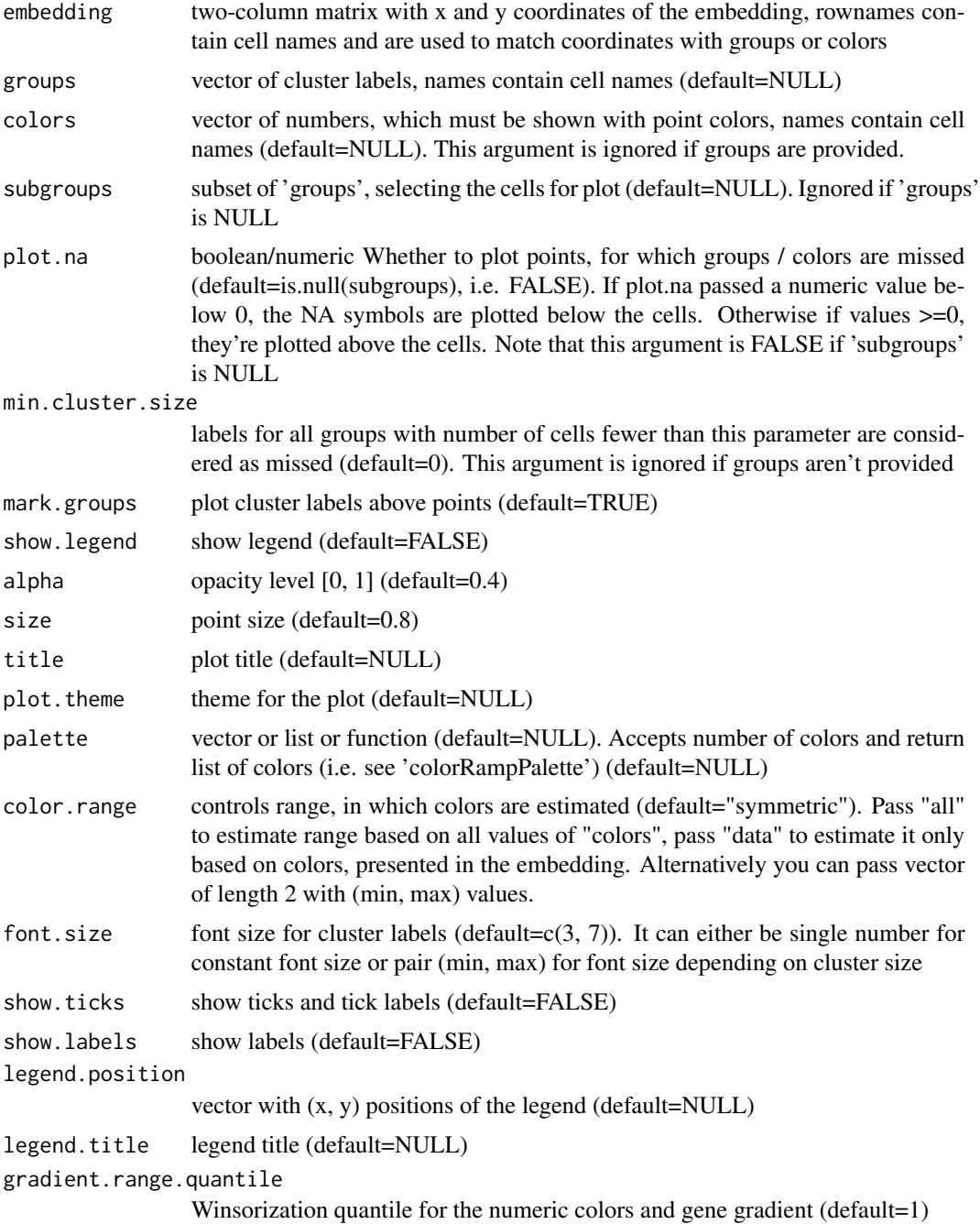

- <span id="page-14-0"></span>raster boolean whether layer with the points be rasterized (default=FALSE). Setting of this argument to TRUE is useful when you need to export a plot with large number of points
- raster.dpi dpi of the rasterized plot. (default=300). Ignored if raster  $=$  FALSE.
- shuffle.colors shuffle colors (default=FALSE)
- keep.limits Keep axis limits from original plot (default=!is.null(subgroups)). Useful when plotting subgroups, only meaningful it plot.na=FALSE
- 
- ... Arguments passed on to [ggrepel::geom\\_label\\_repel](#page-0-0)
	- mapping Set of aesthetic mappings created by [aes](#page-0-0) or [aes\\_](#page-0-0). If specified and inherit.aes = TRUE (the default), is combined with the default mapping at the top level of the plot. You only need to supply mapping if there isn't a mapping defined for the plot.
	- data A data frame. If specified, overrides the default data frame defined at the top level of the plot.
	- stat The statistical transformation to use on the data for this layer, as a string.
	- position Position adjustment, either as a string, or the result of a call to a position adjustment function.
	- parse If TRUE, the labels will be parsed into expressions and displayed as described in ?plotmath
	- box.padding Amount of padding around bounding box, as unit or number. Defaults to 0.25. (Default unit is lines, but other units can be specified by passing unit(x, "units")).
	- label.padding Amount of padding around label, as unit or number. Defaults to 0.25. (Default unit is lines, but other units can be specified by passing  $unit(x, "units").$
	- point.padding Amount of padding around labeled point, as unit or number. Defaults to 0. (Default unit is lines, but other units can be specified by passing  $unit(x, "units").$
	- label.r Radius of rounded corners, as unit or number. Defaults to 0.15. (Default unit is lines, but other units can be specified by passing unit $(x,$ "units")).
	- label.size Size of label border, in mm.
	- min.segment.length Skip drawing segments shorter than this, as unit or number. Defaults to 0.5. (Default unit is lines, but other units can be specified by passing unit(x, "units")).
	- arrow specification for arrow heads, as created by [arrow](#page-0-0)
	- force Force of repulsion between overlapping text labels. Defaults to 1.
	- force\_pull Force of attraction between a text label and its corresponding data point. Defaults to 1.
	- max.time Maximum number of seconds to try to resolve overlaps. Defaults to 0.5.
	- max.iter Maximum number of iterations to try to resolve overlaps. Defaults to 10000.
	- max.overlaps Exclude text labels that overlap too many things. Defaults to 10.
- <span id="page-15-0"></span>nudge\_x, nudge\_y Horizontal and vertical adjustments to nudge the starting position of each text label. The units for nudge\_x and nudge\_y are the same as for the data units on the x-axis and y-axis.
- xlim,ylim Limits for the x and y axes. Text labels will be constrained to these limits. By default, text labels are constrained to the entire plot area.
- na.rm If FALSE (the default), removes missing values with a warning. If TRUE silently removes missing values.
- direction "both", "x", or "y" direction in which to adjust position of labels
- seed Random seed passed to [set.seed](#page-0-0). Defaults to NA, which means that set.seed will not be called.
- verbose If TRUE, some diagnostics of the repel algorithm are printed
- inherit.aes If FALSE, overrides the default aesthetics, rather than combining with them. This is most useful for helper functions that define both data and aesthetics and shouldn't inherit behaviour from the default plot specification, e.g. [borders](#page-0-0).

#### Value

ggplot2 object

#### Examples

```
library(sccore)
embeddingPlot(umapEmbedding, show.ticks=TRUE, show.labels=TRUE, title="UMAP embedding")
```
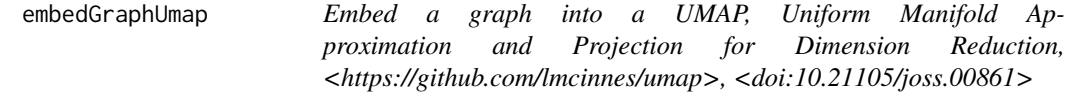

#### Description

Embed a graph into a UMAP, Uniform Manifold Approximation and Projection for Dimension Reduction, <https://github.com/lmcinnes/umap>, <doi:10.21105/joss.00861>

#### Usage

```
embedGraphUmap(
  graph,
 min.prob = 0.001,min.visited.verts = 1000,
 n.cores = 1,max.hitting.nn.num = 0,
 max.commute.nn.num = 0,
  min.prob. lower = 1e-07,
  n.neighbors = 40,
```
# embedGraphUmap 17

```
n.epochs = 1000,spread = 15,
  min.dist = 0.001,return.all = FALSE,
  n.sgd.cores = n.cores,
  verbose = TRUE,
  ...
\mathcal{L}
```
# Arguments

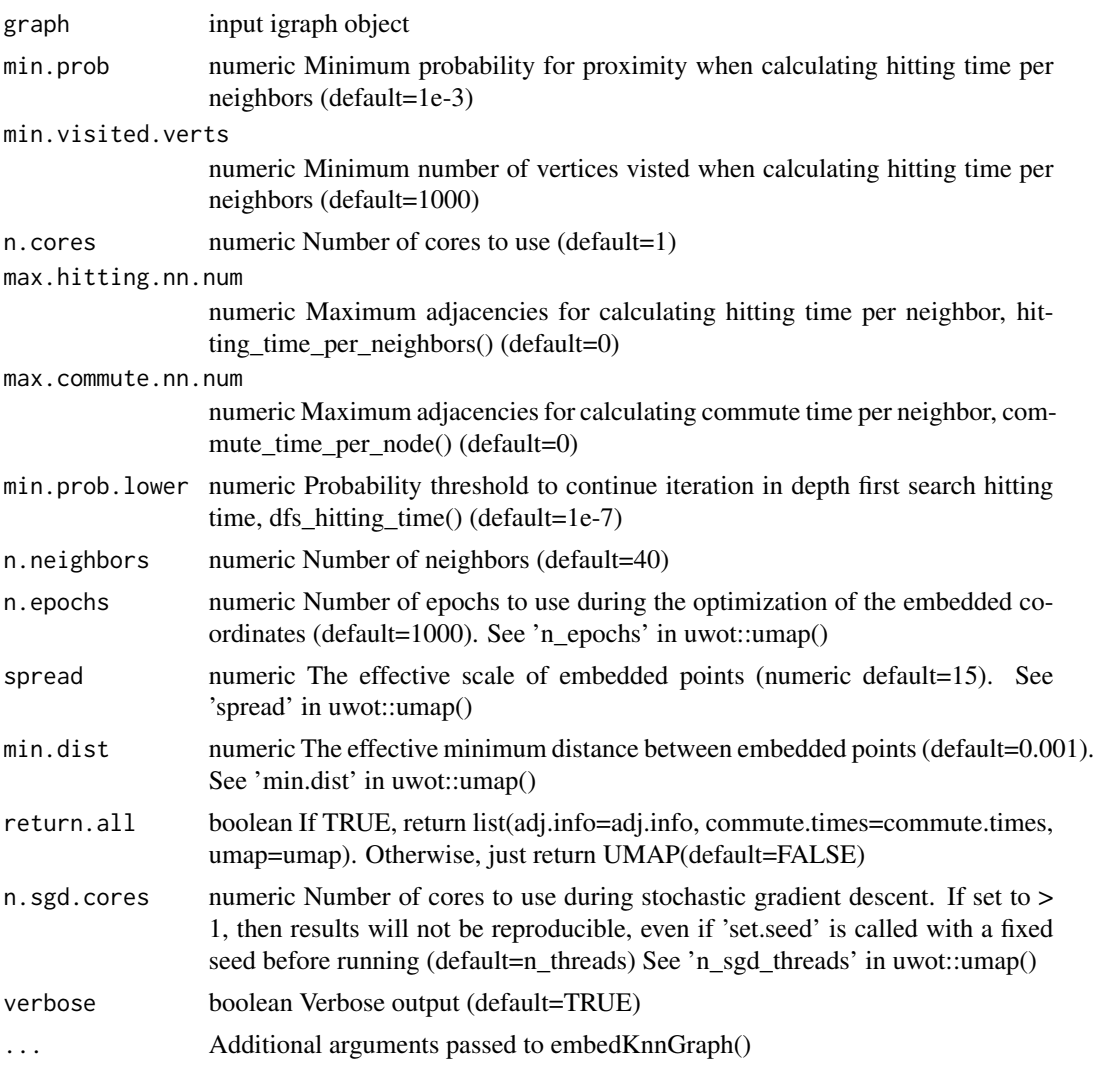

# Value

resulting UMAP embedding

<span id="page-17-0"></span>embedKnnGraph *Embed a k-nearest neighbor (kNN) graph within a UMAP. Used within embedGraphUmap(). Please see McInnes et al <doi:10.21105/joss.00861> for the UMAP description and implementation.*

#### Description

Embed a k-nearest neighbor (kNN) graph within a UMAP. Used within embedGraphUmap(). Please see McInnes et al <doi:10.21105/joss.00861> for the UMAP description and implementation.

#### Usage

```
embedKnnGraph(
  commute.times,
  n.neighbors,
 names = NULL,
 n.cores = 1,n.epochs = 1000,
  spread = 15,
 min.dist = 0.001,n.sgd.cores = n.cores,
  target.dims = 2,
  verbose = TRUE,
  ...
)
```
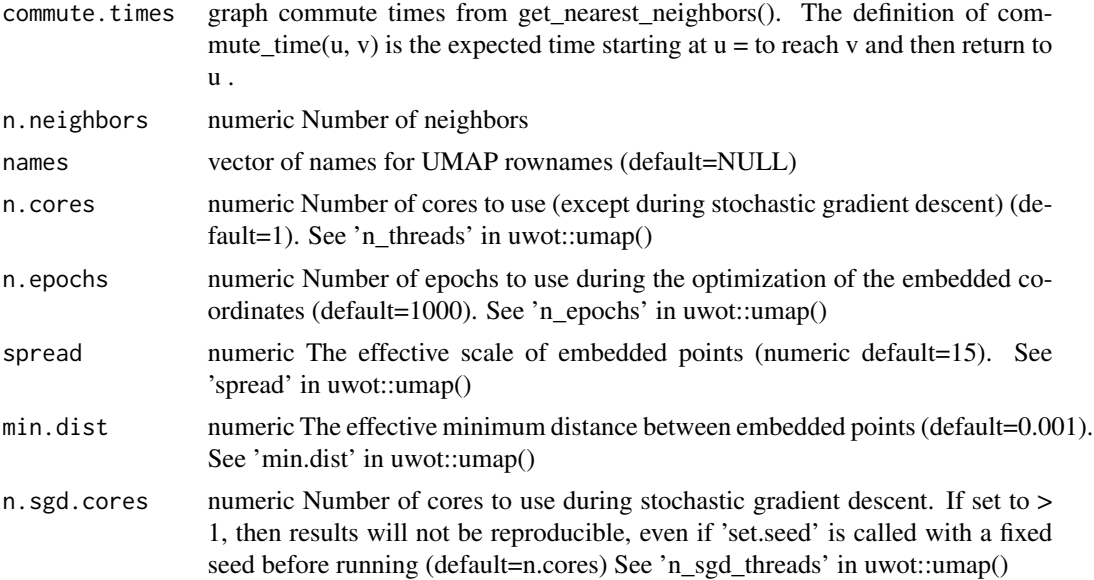

# <span id="page-18-0"></span>extendMatrix 19

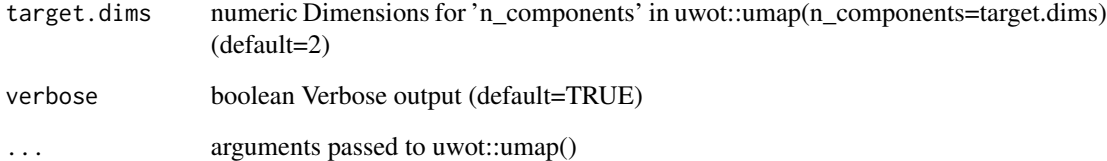

#### Value

resulting kNN graph embedding within a UMAP

extendMatrix *Extend matrix to include new columns in matrix*

#### Description

Extend matrix to include new columns in matrix

#### Usage

extendMatrix(mtx, col.names)

#### Arguments

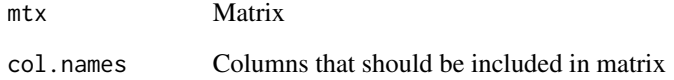

#### Value

Matrix with new columns but rows retained

# Examples

```
library(dplyr)
gene.union <- lapply(conosClusterList, colnames) %>% Reduce(union, .)
extendMatrix(conosClusterList[[1]], col.names=gene.union)
```
#### <span id="page-19-0"></span>Description

Utility function to translate a factor into colors

### Usage

```
fac2col(
 x,
 s = 1,v = 1,
  shuffle = FALSE,
 min.group.size = 1,
 return.details = FALSE,
 unclassified.cell.color = "gray50",
 level.colors = NULL
)
```
#### Arguments

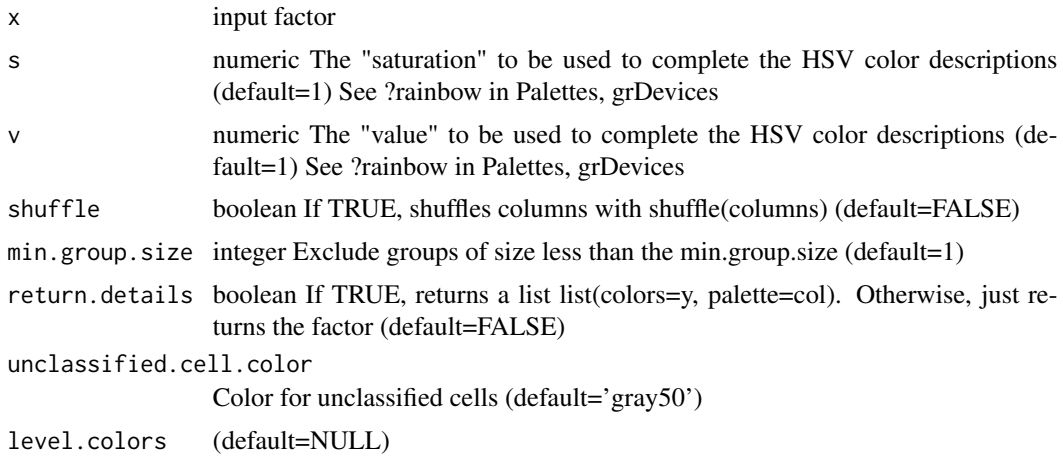

#### Value

vector or list of colors

# Examples

```
genes = factor(c("BRAF", "NPC1", "PAX3", "BRCA2", "FMR1"))
fac2col(genes)
```
<span id="page-20-0"></span>fac2palette *Encodes logic of how to handle named-vector and functional palettes. Used primarily within embeddingGroupPlot()*

#### Description

Encodes logic of how to handle named-vector and functional palettes. Used primarily within embeddingGroupPlot()

#### Usage

```
fac2palette(groups, palette, unclassified.cell.color = "gray50")
```
#### Arguments

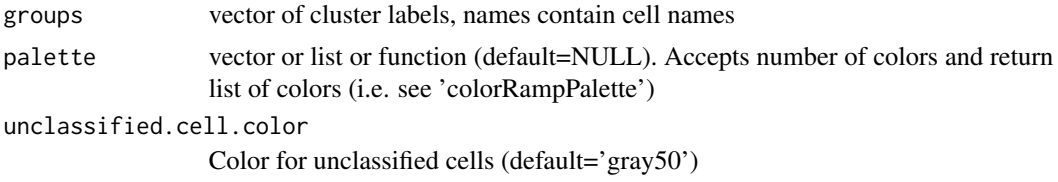

#### Value

vector or palette

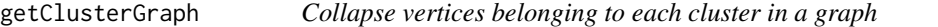

#### Description

Collapse vertices belonging to each cluster in a graph

#### Usage

```
getClusterGraph(
  graph,
 groups,
 method = "sum",plot = FALSE,
 nodescale = 50,
  edge.scale = 50,
  edge.alpha = 0.3,
  seed = 1,
  ...
\mathcal{E}
```
#### <span id="page-21-0"></span>Arguments

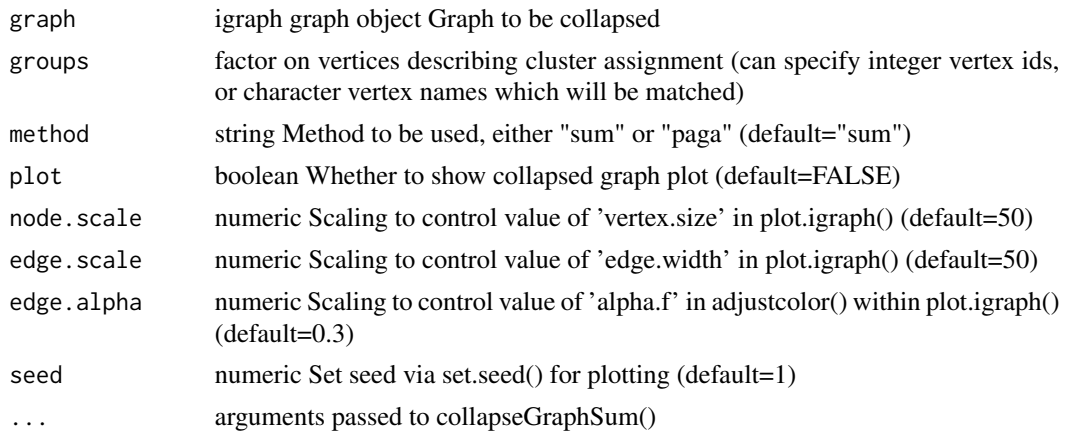

#### Value

collapsed graph

## Examples

cluster.graph = getClusterGraph(conosGraph, igraph::V(conosGraph))

get\_nearest\_neighbors *Get nearest neighbors method on graph*

#### Description

Get nearest neighbors method on graph

#### Usage

```
get_nearest_neighbors(
  adjacency_list,
  transition_probabilities,
 n\_verts = 0L,n_cores = 1L,
 min\_prob = 0.001,min_visited_verts = 1000L,
 min_prob_lower = 1e-05,
 max_hitting_nn_num = 0L,
 max_commute_nn_num = 0L,
  verbose = TRUE
\mathcal{L}
```
# <span id="page-22-0"></span>graphToAdjList 23

# Arguments

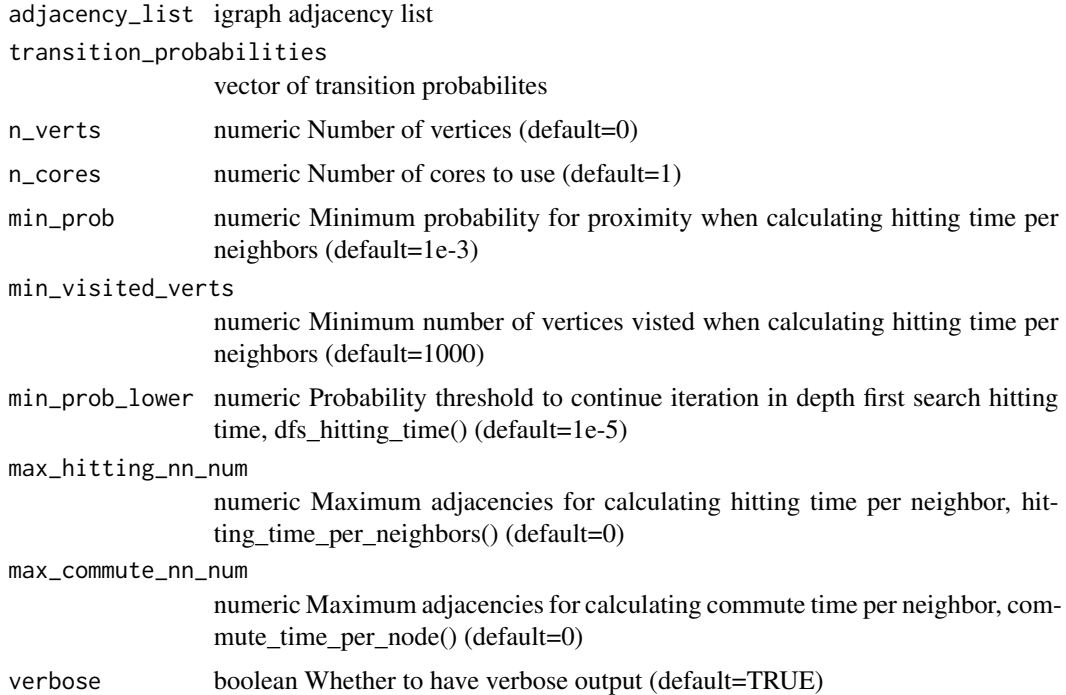

#### Value

list of commute times based on adjacencies

graphToAdjList *Convert igraph graph into an adjacency list*

# Description

Convert igraph graph into an adjacency list

#### Usage

```
graphToAdjList(graph)
```
# Arguments

graph input igraph object

### Value

adjacency list, defined by list(idx=adj.list, probabilities=probs, names=edge.list.fact\$levels

#### Examples

```
library(dplyr)
edge.list.fact <- igraph::as_edgelist(conosGraph) %>% as_factor()
edge.list <- matrix(edge.list.fact$values, ncol=2)
n.nodes <- length(igraph::V(conosGraph))
splitVectorByNodes(edge.list[,1], edge.list[,2], n.nodes)
```
<span id="page-23-1"></span>

*heatFilter Graph filter with the heat kernel:*  $f(x) = exp(-\beta|x/\lambda_m - a|^2b)$ 

#### Description

Graph filter with the heat kernel:  $f(x) = exp(-\beta|x/\lambda_m - a|^b)$ 

#### Usage

heatFilter(x,  $1.max$ , order = 1, offset = 0, beta = 30)

#### Arguments

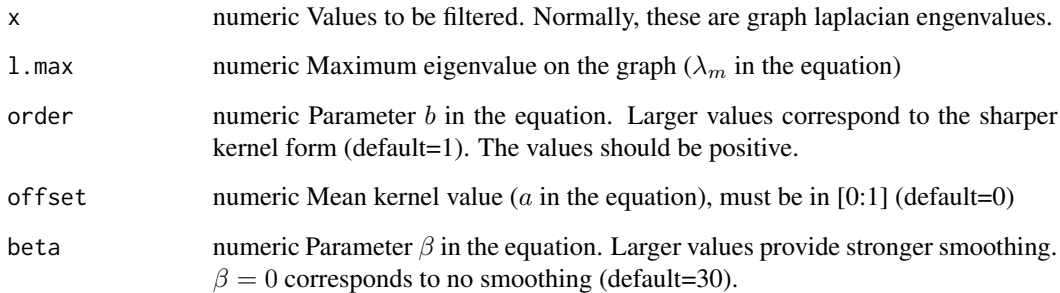

# Value

smoothed values for 'x'

# See Also

Other graph smoothing: [computeChebyshevCoeffs\(](#page-0-0)), [smoothChebyshev\(](#page-0-0)), [smoothSignalOnGraph\(](#page-31-1))

<span id="page-23-0"></span>

<span id="page-24-0"></span>jsDist *Jensen–Shannon distance metric (i.e. the square root of the Jensen–Shannon divergence) between the columns of a dense matrix m*

#### Description

Jensen–Shannon distance metric (i.e. the square root of the Jensen–Shannon divergence) between the columns of a dense matrix m

#### Usage

jsDist(m)

#### Arguments

m Input matrix

#### Value

Vectorized version of the lower triangle as an R distance object, stats::dist()

#### Examples

 $ex = matrix(1:9, nrow = 3, ncol = 3)$ jsDist(ex)

mergeCountMatrices *Merge list of count matrices into a common matrix, entering 0s for the missing entries*

#### Description

Merge list of count matrices into a common matrix, entering 0s for the missing entries

#### Usage

```
mergeCountMatrices(cms, transposed = FALSE, ...)
```
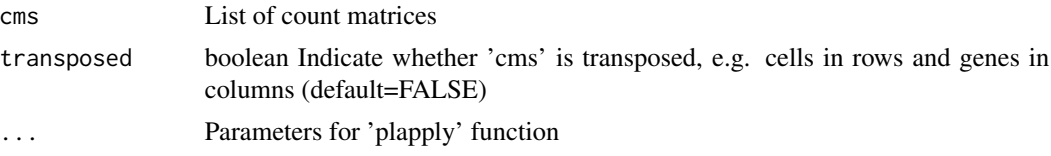

<span id="page-25-0"></span>A merged extended matrix, with 0s for missing entries

#### Examples

```
mergeCountMatrices(conosClusterList, n.cores=1)
## 12 x 67388 sparse Matrix of class "dgCMatrix"
```
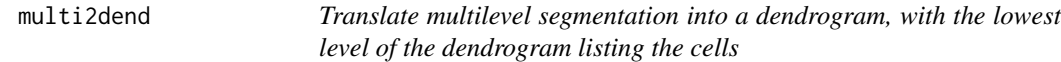

#### Description

Translate multilevel segmentation into a dendrogram, with the lowest level of the dendrogram listing the cells

#### Usage

multi2dend(cl, counts, deep = FALSE, dist = "cor")

#### Arguments

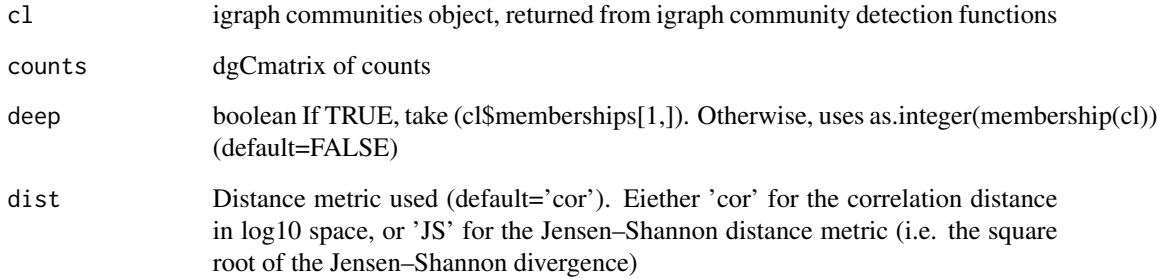

# Value

resulting dendrogram

<span id="page-26-0"></span>

# Description

Parallel, optionally verbose lapply. See ?parallel::mclapply for more info.

#### Usage

```
plapply(
  ...,
 progress = FALSE,
 n.cores = parallel::detectCores(),
 mc.preschedule = FALSE,
 mc.allow.recursive = TRUE,
  fail.on.error = FALSE
\mathcal{L}
```
#### Arguments

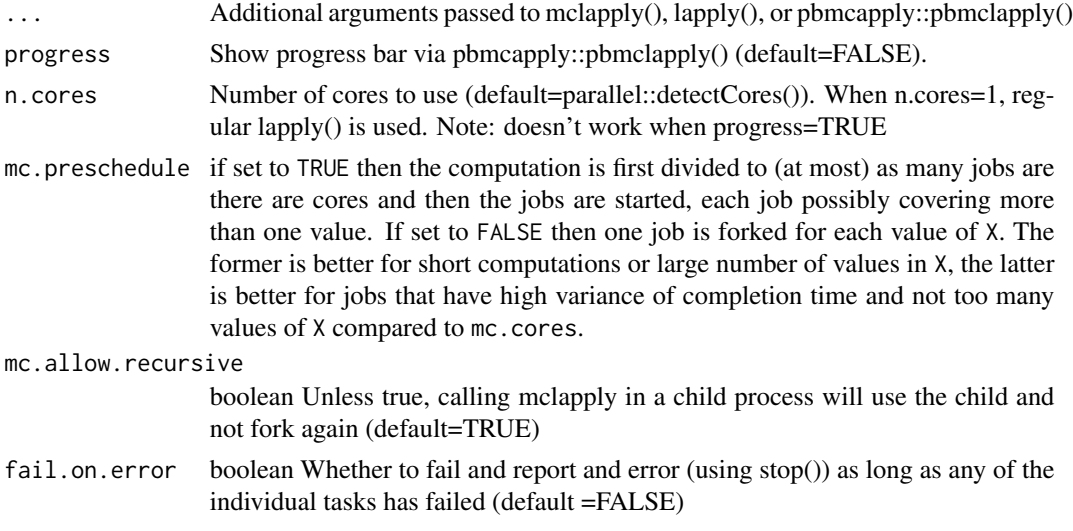

# Value

list, as returned by lapply

#### Examples

```
square = function(x){x**2}
plapply(1:10, square, n.cores=1, progress=TRUE)
```
<span id="page-27-0"></span>

#### Description

Estimate labeling distribution for each vertex, based on provided labels.

#### Usage

propagateLabels(graph, labels, method = "diffusion", ...)

#### Arguments

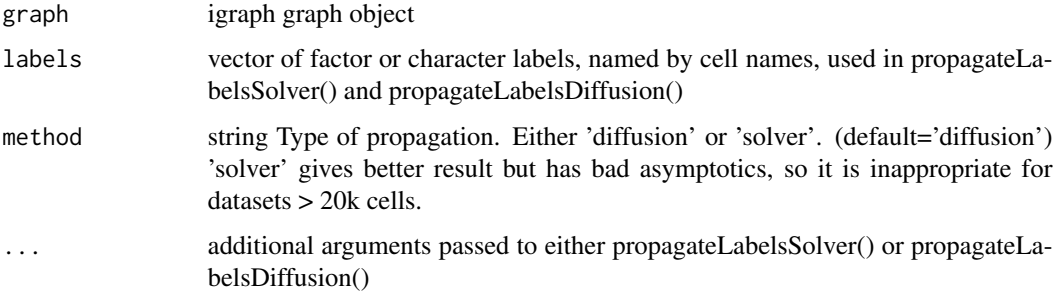

#### Value

matrix with distribution of label probabilities for each vertex by rows.

#### Examples

propagateLabels(conosGraph, labels=cellAnnotations)

propagateLabelsDiffusion

*Estimate labeling distribution for each vertex, based on provided labels using a Random Walk on graph*

#### Description

Estimate labeling distribution for each vertex, based on provided labels using a Random Walk on graph

#### <span id="page-28-0"></span>propagateLabelsSolver 29

#### Usage

```
propagateLabelsDiffusion(
  graph,
  labels,
 max.iters = 100,diffusion.fading = 10,
  diffusion.fading.const = 0.1,
  tol = 0.025,fixed.initial.labels = TRUE,
  verbose = TRUE
\mathcal{L}
```
#### Arguments

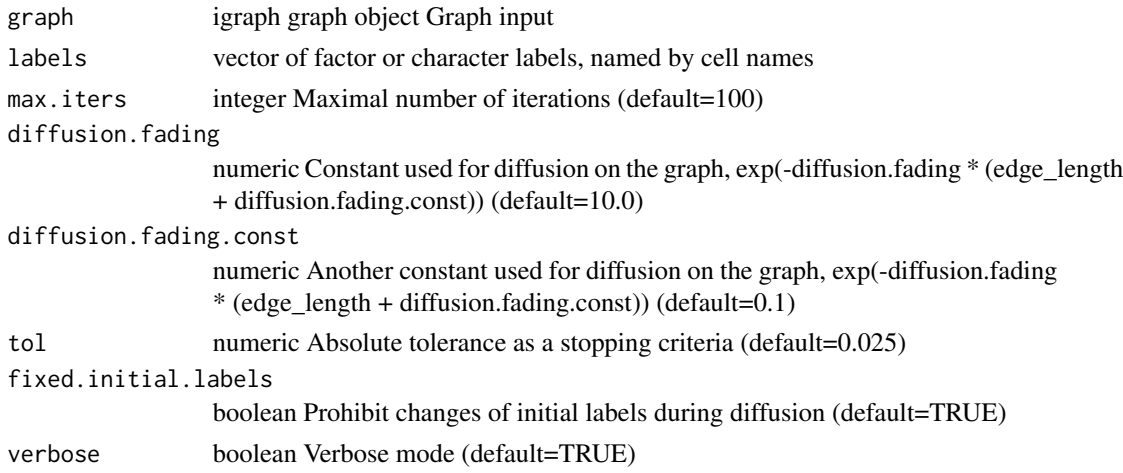

#### Value

matrix from input graph, with labels propagated

#### Examples

propagateLabelsDiffusion(conosGraph, labels=cellAnnotations)

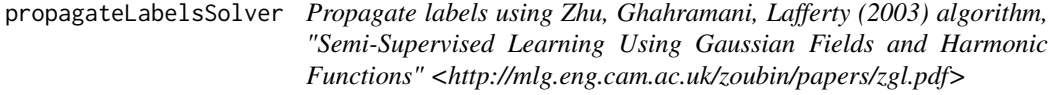

# Description

Propagate labels using Zhu, Ghahramani, Lafferty (2003) algorithm, "Semi-Supervised Learning Using Gaussian Fields and Harmonic Functions" <http://mlg.eng.cam.ac.uk/zoubin/papers/zgl.pdf>

# <span id="page-29-0"></span>Usage

propagateLabelsSolver(graph, labels, solver = "mumps")

# Arguments

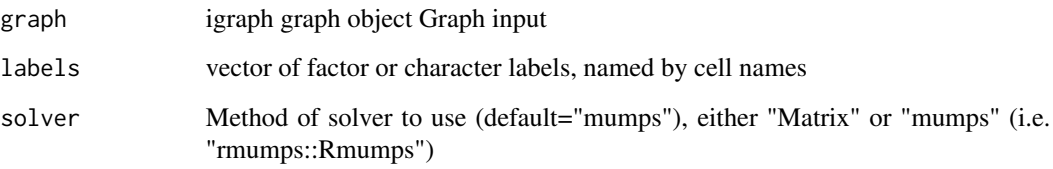

# Value

result from Matrix::solve() or rmumps::Rmumps

#### Examples

propagateLabelsSolver(conosGraph, labels=cellAnnotations)

propagate\_labels *Label propagation*

# Description

Label propagation

#### Usage

```
propagate_labels(
  edge_verts,
  edge_weights,
 vert_labels,
 max_n_iters = 10L,
 verbose = TRUE,
 diffusion_fading = 10,
  diffusion_fading_const = 0.5,
  tol = 0.005,fixed_initial_labels = FALSE
\mathcal{L}
```
#### <span id="page-30-0"></span>setMinMax 31

# Arguments

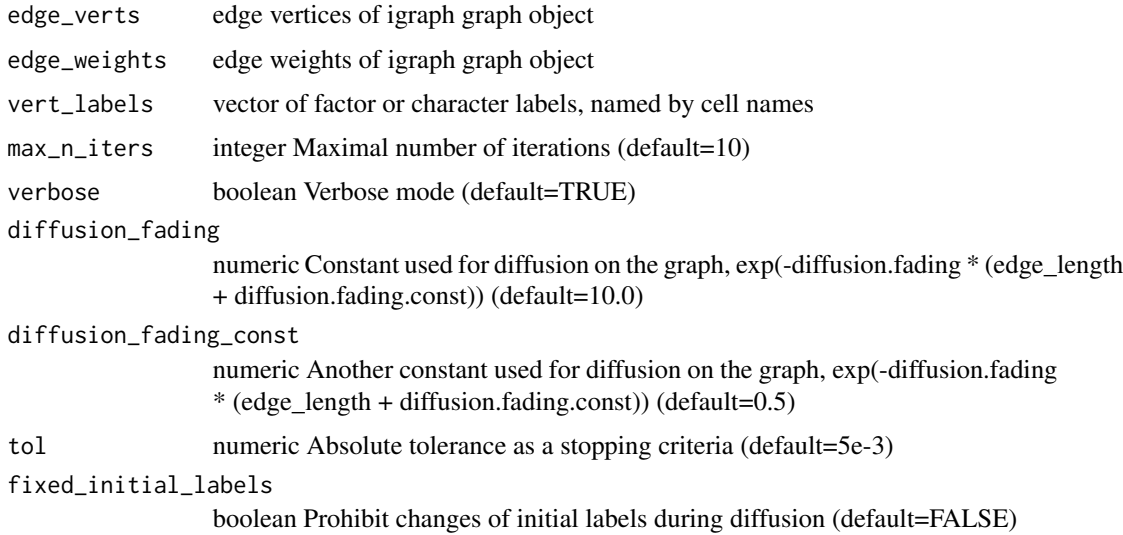

# Value

matrix from input graph, with labels propagated

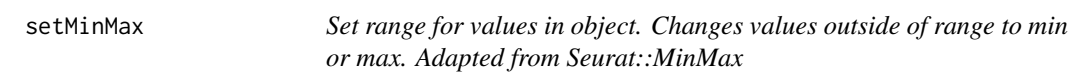

# Description

Set range for values in object. Changes values outside of range to min or max. Adapted from Seurat::MinMax

#### Usage

setMinMax(obj, min, max)

# Arguments

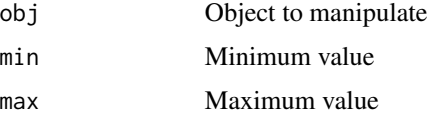

#### Value

An object with the same dimensions as input but with altered range in values

# Examples

```
example_matrix = matrix(rep(c(1:5), 3), 5)setMinMax(example_matrix, 2, 4)
```
<span id="page-31-1"></span>smoothSignalOnGraph *Smooth Signal on Graph*

# Description

Smooth Signal on Graph

#### Usage

```
smoothSignalOnGraph(
  signal,
  filter,
  graph = NULL,
  lap = NULL,l.max = NULL,m = 50,
  ...
\mathcal{L}
```
#### Arguments

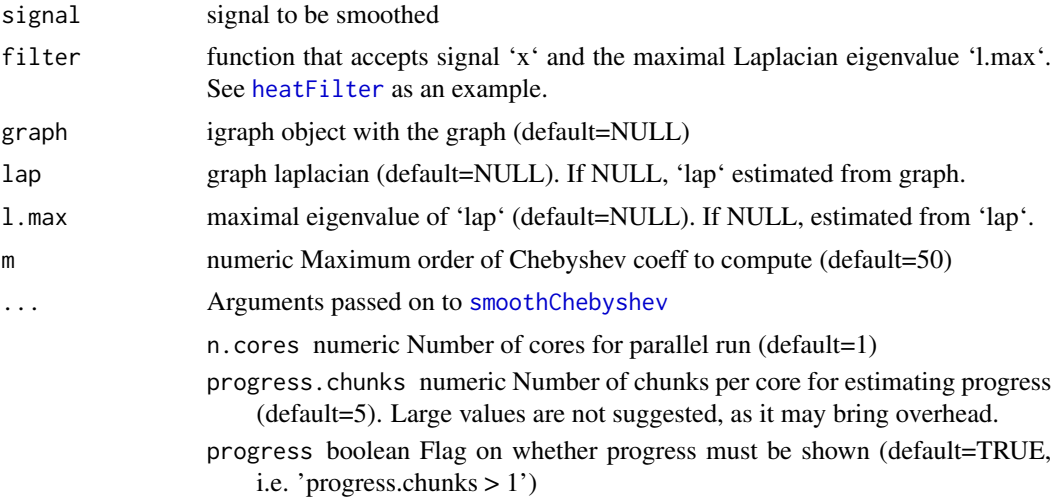

# See Also

Other graph smoothing: [computeChebyshevCoeffs\(](#page-0-0)), [heatFilter\(](#page-23-1)), [smoothChebyshev\(](#page-0-0))

<span id="page-31-0"></span>

<span id="page-32-0"></span>smooth\_count\_matrix *Smooth gene expression, used primarily within conos::correctGenes. Used to smooth gene expression values in order to better represent the graph structure. Use diffusion of expression on graph with the equation*  $dv = exp(-a * (v + b))$ 

#### Description

Smooth gene expression, used primarily within conos::correctGenes. Used to smooth gene expression values in order to better represent the graph structure. Use diffusion of expression on graph with the equation  $dv = exp(-a * (v + b))$ 

#### Usage

```
smooth_count_matrix(
  edge_verts,
  edge_weights,
  count_matrix,
  is_label_fixed,
  max_n_iters = 10L,
  diffusion_fading = 1,
  diffusion_fading_const = 0.1,
  tol = 0.001,
  verbose = TRUE,
  normalize = FALSE
)
```
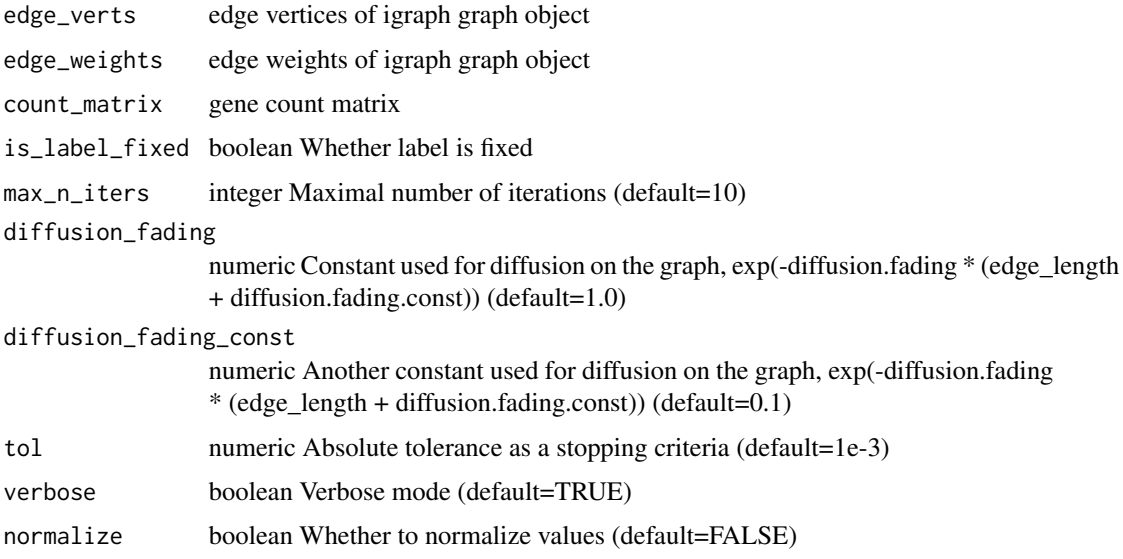

# <span id="page-33-0"></span>Value

matrix from input graph, with labels propagated

sn *Set names equal to values, a stats::setNames wrapper function*

#### Description

Set names equal to values, a stats::setNames wrapper function

#### Usage

 $\operatorname{sn}(x)$ 

#### Arguments

x an object for which names attribute will be meaningful

#### Value

An object with names assigned equal to values

#### Examples

 $vec = c(1, 2, 3, 4)$ sn(vec)

splitVectorByNodes *splitVectorByNodes*

#### Description

splitVectorByNodes

# Usage

splitVectorByNodes(vec, nodes, n.nodes)

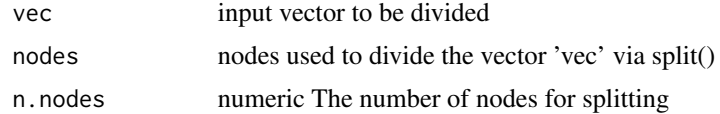

#### <span id="page-34-0"></span>styleEmbeddingPlot 35

# Value

list from vec with names given by the nodes

# Examples

```
adjList = graphToAdjList(conosGraph)
print(names(adjList))
## [1] "idx" "probabilities" "names"
length(adjList$names)
## [1] 12000
```
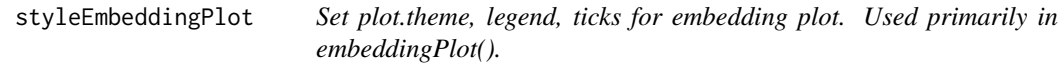

# Description

Set plot.theme, legend, ticks for embedding plot. Used primarily in embeddingPlot().

#### Usage

```
styleEmbeddingPlot(
  gg,
 plot.theme = NULL,
  title = NULL,
  legend.position = NULL,
  show.legend = TRUE,
  show.ticks = TRUE,
  show.labels = TRUE,
  relabel.axis = TRUE
)
```
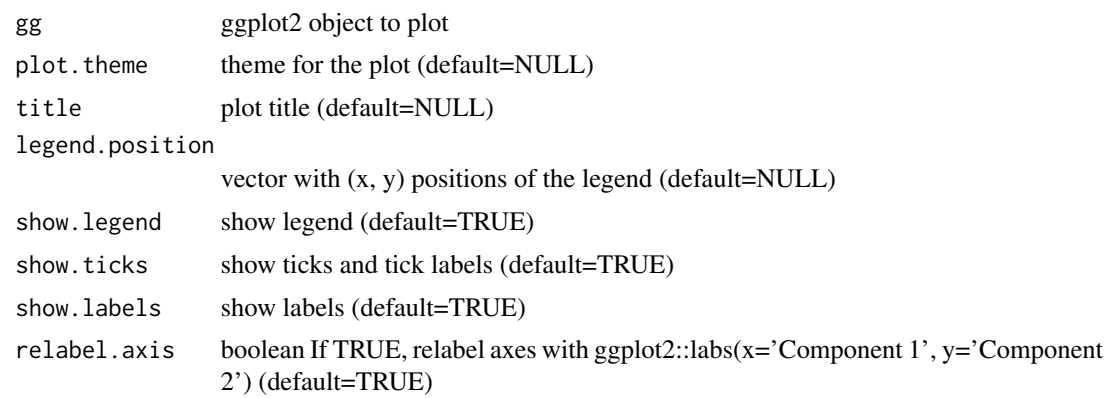

36 val2col

# Value

ggplot2 object

umapEmbedding *UMAP embedding*

# Description

UMAP embedding

#### Usage

umapEmbedding

#### Format

An object of class matrix (inherits from array) with 12000 rows and 2 columns.

val2col *Utility function to translate values into colors.*

# Description

Utility function to translate values into colors.

#### Usage

val2col(x, gradientPalette = NULL, zlim = NULL, gradient.range.quantile = 0.95)

#### Arguments

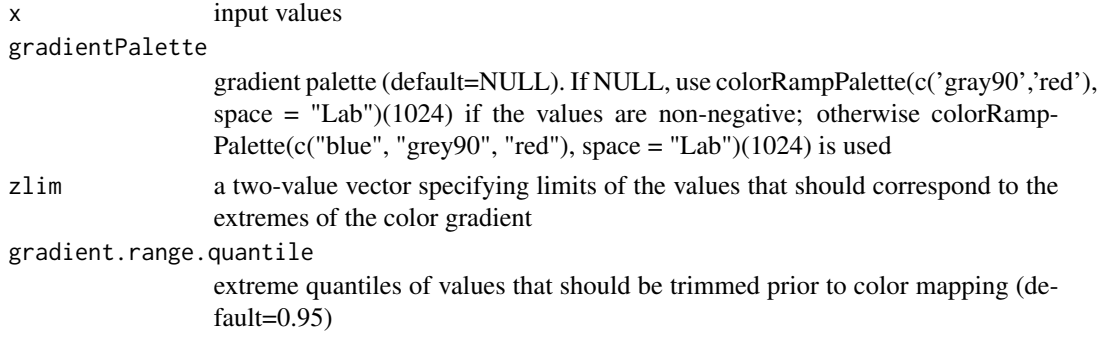

# Examples

colors <- val2col( rnorm(10) )

<span id="page-35-0"></span>

<span id="page-36-0"></span>

#### Description

Helper function to return a ggplot color gradient for a numeric vector ggplot(aes(color=x, ...), ...) + val2ggcol(x)

#### Usage

```
val2ggcol(
 values,
 gradient.range.quantile = 1,
 color.range = "symmetric",
 palette = NULL,
 midpoint = NULL,
 oob = scales::squish,
 return.fill = FALSE,
  ...
)
```
#### Arguments

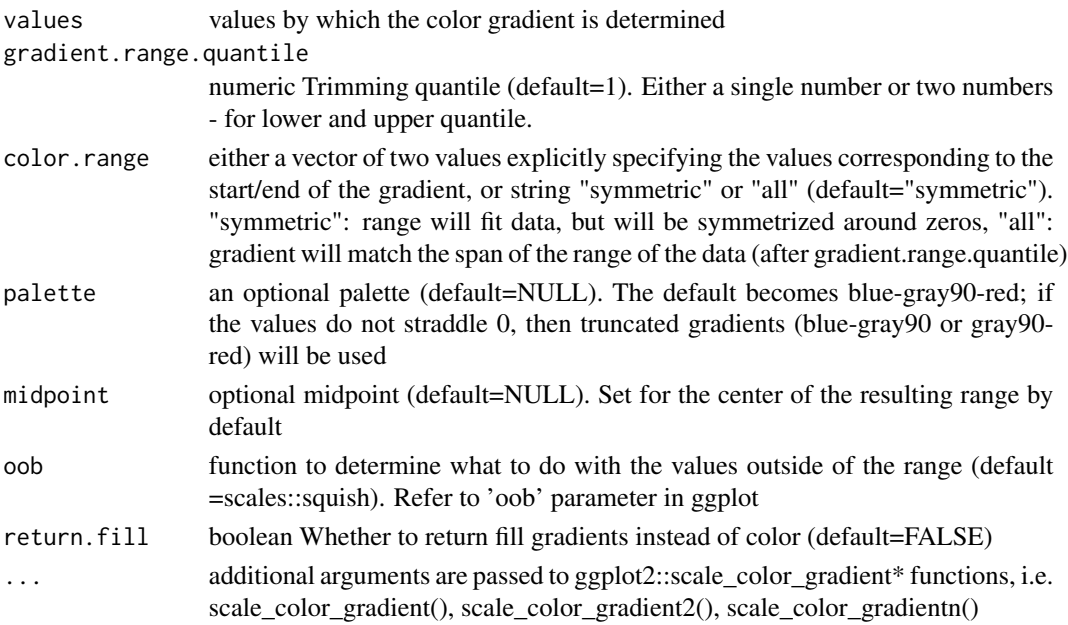

#### Value

ggplot2::scale\_colour\_gradient object

# <span id="page-37-0"></span>Index

∗ datasets cellAnnotations, [5](#page-4-0) conosClusterList, [8](#page-7-0) conosGraph, [8](#page-7-0) umapEmbedding, [36](#page-35-0) ∗ graph smoothing heatFilter, [24](#page-23-0) smoothSignalOnGraph, [32](#page-31-0) adjacent\_vertex\_weights, [3](#page-2-0) adjacentVertices, [3](#page-2-0) aes, *[15](#page-14-0)* aes\_, *[15](#page-14-0)* appendSpecificityMetricsToDE, [4](#page-3-0) arrow, *[15](#page-14-0)* as\_factor, [5](#page-4-0)

borders, *[16](#page-15-0)*

```
cellAnnotations, 5
collapseCellsByType, 6
collapseGraphPaga, 6
collapseGraphSum, 7
colSumByFactor, 7
computeChebyshevCoeffs, 24, 32
conosClusterList, 8
conosGraph, 8
```
dotPlot, [9](#page-8-0)

embeddingColorsPlot, [11](#page-10-0) embeddingGroupPlot, [12](#page-11-0) embeddingPlot, [13](#page-12-0) embedGraphUmap, [16](#page-15-0) embedKnnGraph, [18](#page-17-0) extendMatrix, [19](#page-18-0)

fac2col, [20](#page-19-0) fac2palette, [21](#page-20-0)

get\_nearest\_neighbors, [22](#page-21-0)

getClusterGraph, [21](#page-20-0) ggrepel::geom\_label\_repel, *[15](#page-14-0)* graphToAdjList, [23](#page-22-0)

heatFilter, [24,](#page-23-0) *[32](#page-31-0)*

jsDist, [25](#page-24-0)

mergeCountMatrices, [25](#page-24-0) multi2dend, [26](#page-25-0)

plapply, [27](#page-26-0) propagate\_labels, [30](#page-29-0) propagateLabels, [28](#page-27-0) propagateLabelsDiffusion, [28](#page-27-0) propagateLabelsSolver, [29](#page-28-0)

```
set.seed, 16
setMinMax, 31
smooth_count_matrix, 33
smoothChebyshev, 24, 32
smoothSignalOnGraph, 24, 32
sn, 34
splitVectorByNodes, 34
styleEmbeddingPlot, 35
```
umapEmbedding, [36](#page-35-0)

val2col, [36](#page-35-0) val2ggcol, [37](#page-36-0)